# **E**hipsmall

Chipsmall Limited consists of a professional team with an average of over 10 year of expertise in the distribution of electronic components. Based in Hongkong, we have already established firm and mutual-benefit business relationships with customers from,Europe,America and south Asia,supplying obsolete and hard-to-find components to meet their specific needs.

With the principle of "Quality Parts,Customers Priority,Honest Operation,and Considerate Service",our business mainly focus on the distribution of electronic components. Line cards we deal with include Microchip,ALPS,ROHM,Xilinx,Pulse,ON,Everlight and Freescale. Main products comprise IC,Modules,Potentiometer,IC Socket,Relay,Connector.Our parts cover such applications as commercial,industrial, and automotives areas.

We are looking forward to setting up business relationship with you and hope to provide you with the best service and solution. Let us make a better world for our industry!

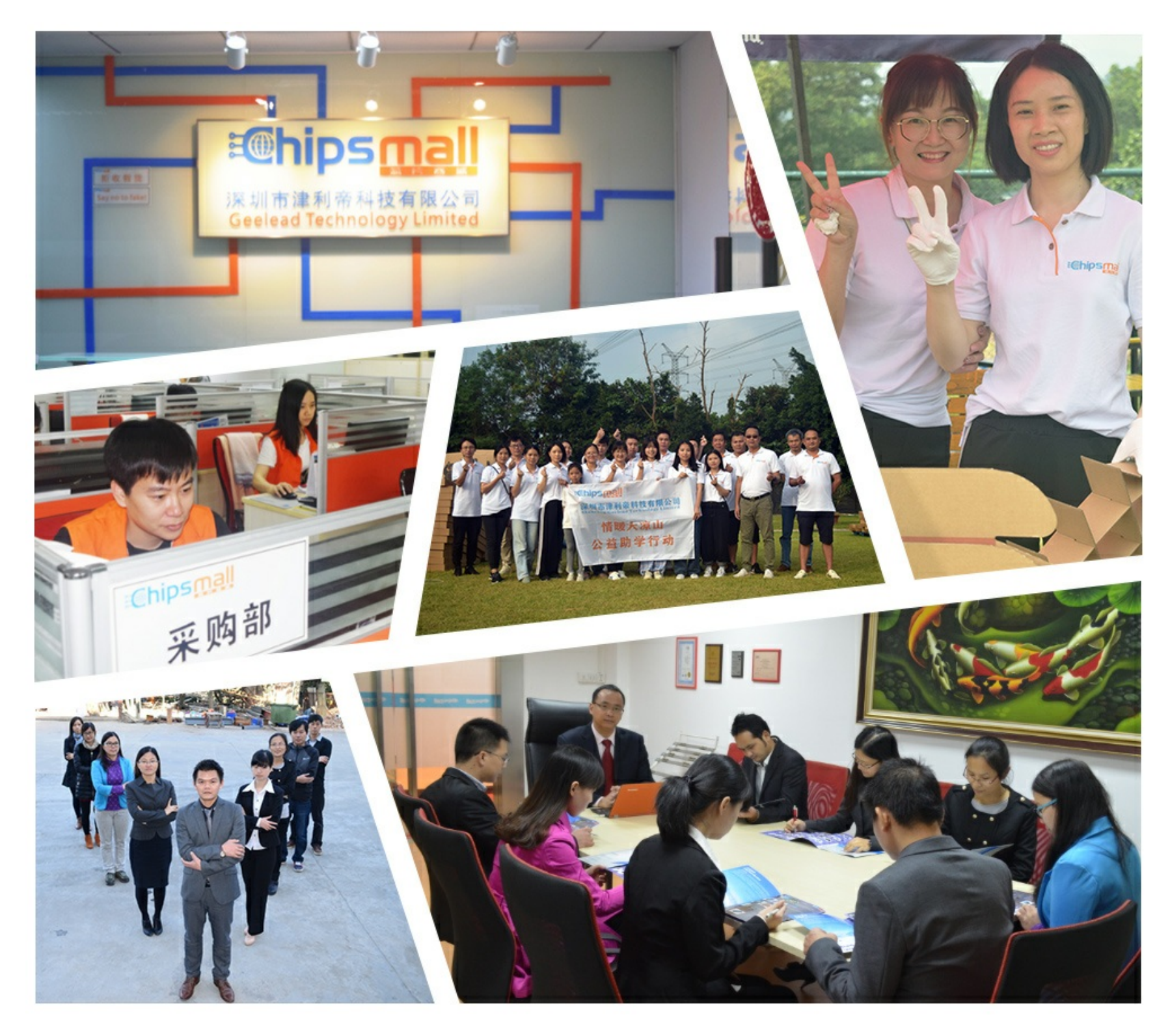

# Contact us

Tel: +86-755-8981 8866 Fax: +86-755-8427 6832 Email & Skype: info@chipsmall.com Web: www.chipsmall.com Address: A1208, Overseas Decoration Building, #122 Zhenhua RD., Futian, Shenzhen, China

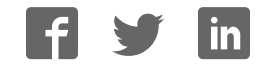

## **Test Procedure for the NCP4305 Put-In Board D2PAK DN05070**

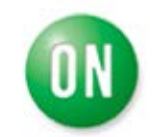

**ON Semiconductor®** 

**02/03/2015** 

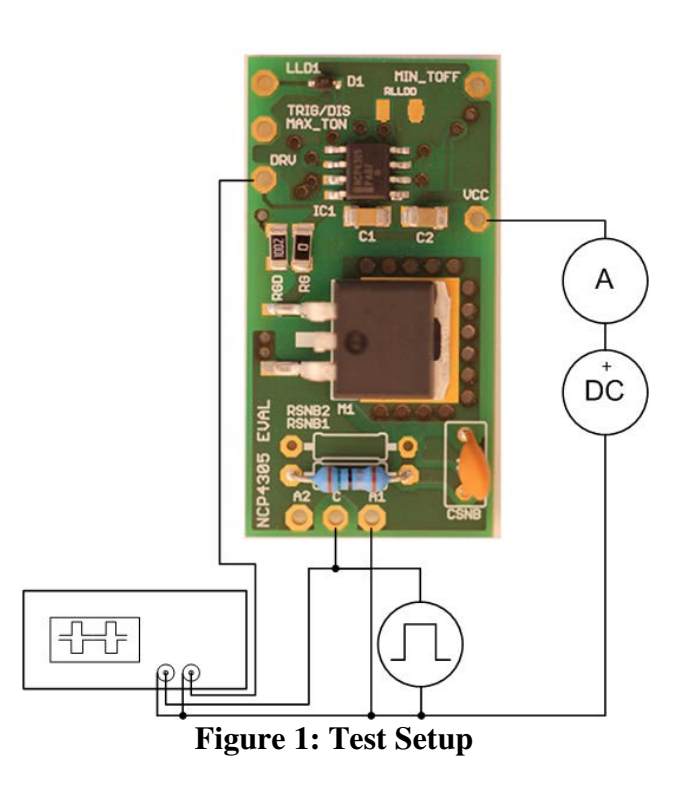

The following steps describe the test procedure for all these boards:

### **Required Equipment:**

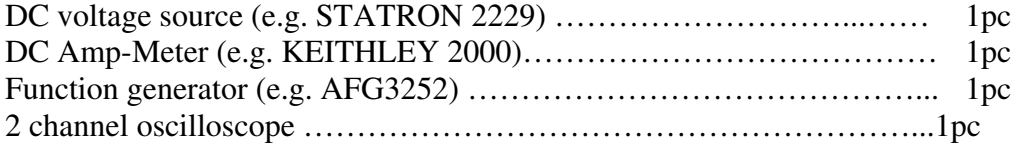

### **Test Procedure:**

- 1. Connect the test setup as shown in figure 1.
- 2. Apply an supply voltage,  $V_{CC} = 12 \text{ V}$
- 3. Apply pulse from generator (pulse,  $f = 100$  kHz, DC = 50%, V<sub>LOW</sub> = -1 V,  $V_{\text{HIGH}} = 9 \text{ V}$ , output impedance = high Z)
- 4. Check that  $I_{CC} = 9.4$  mA, waveforms look like in figure 2 (DRV pulse may oscillate between 1.5 us and 5 us)
- 5. Set DC to 17%
- 6. Check that  $I_{CC} = 1.4$  mA, waveforms look like in figure 3 (no DRV pulses)
- 7. Set DC to 90%
- 8. Check that  $I_{CC} = 9.4$  mA, waveforms look like in figure 4 (DRV pulses width is 1.5 us)
- 9. Set DC to 97%, frequency to 5 kHz
- 10. Check that  $I_{CC} = 1.4$  mA, waveforms look like in figure 5 (DRV pulses width is  $\sim$ 5 us, DRV amplitude decrease to  $\sim$ 5 V)
- 11. Set DC to 99%, frequency to 1 kHz,  $V_{CC} = 9$  V
- 12. Check that  $I_{CC} = 75$  uA, waveforms look like in figure 6 (no DRV pulses)
- 13. Turn off  $V_{CC}$
- 14. End of the test

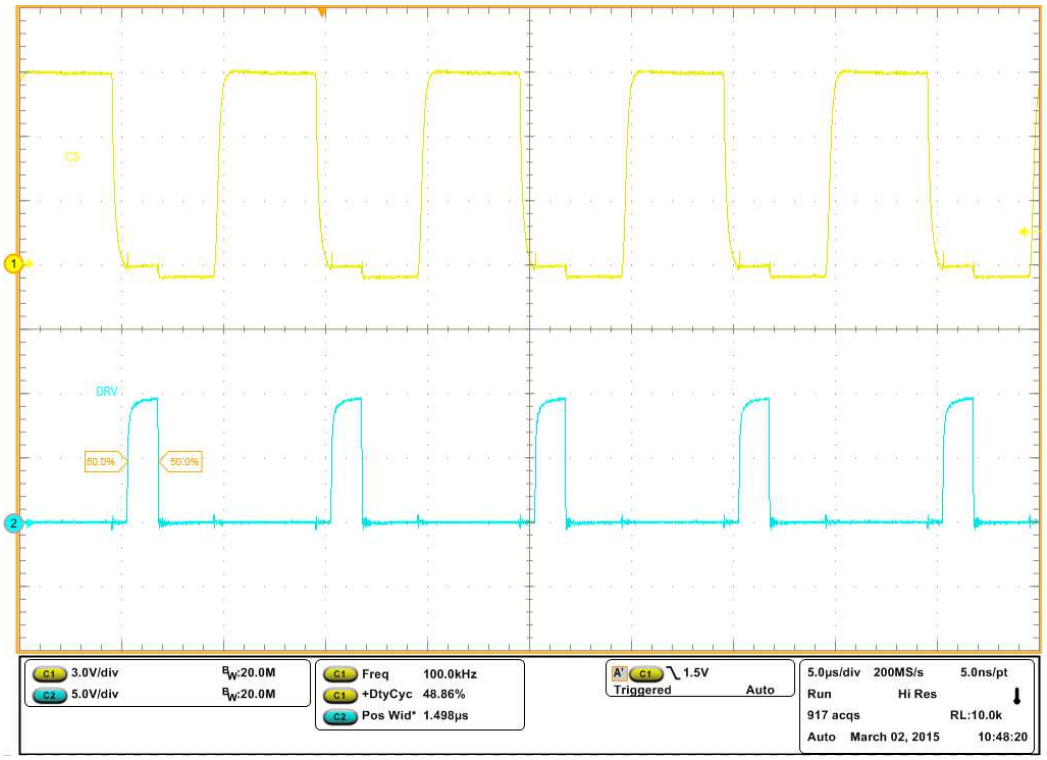

**Figure 2:**  $V_{CC} = 12 \text{ V}, f = 100 \text{ kHz}, DC = 50\%, V_{LOW} = -1 \text{ V}, V_{HIGH} = 9 \text{ V}$ 

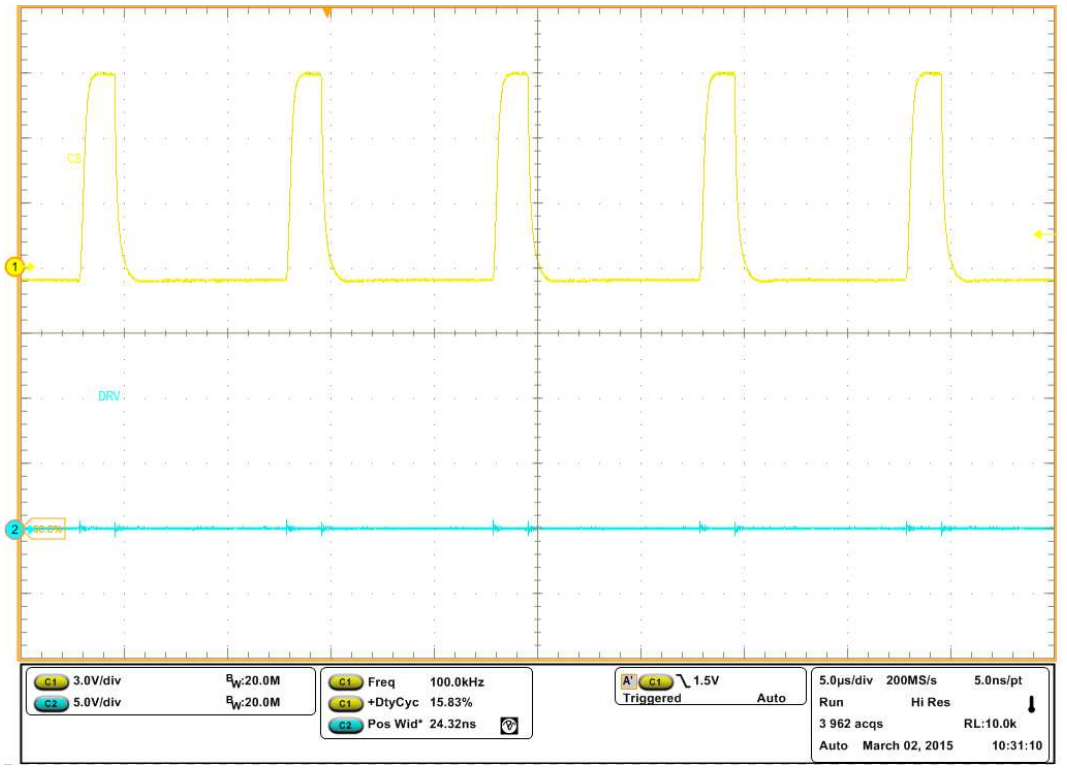

**Figure 3:**  $V_{CC} = 12 \text{ V}, f = 100 \text{ kHz}, DC = 17\%, V_{LOW} = -1 \text{ V}, V_{HIGH} = 9 \text{ V}$ 

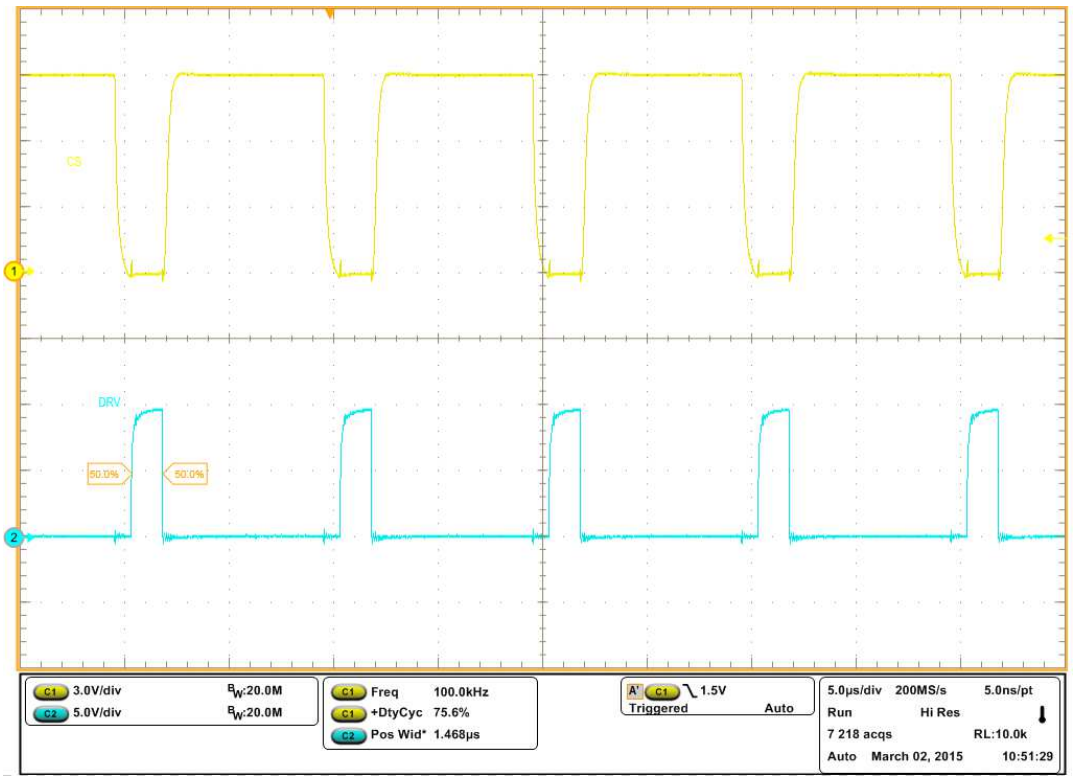

**Figure 4:**  $V_{CC} = 12 \text{ V}, f = 100 \text{ kHz}, DC = 90\%, V_{LOW} = -1 \text{ V}, V_{HIGH} = 9 \text{ V}$ 

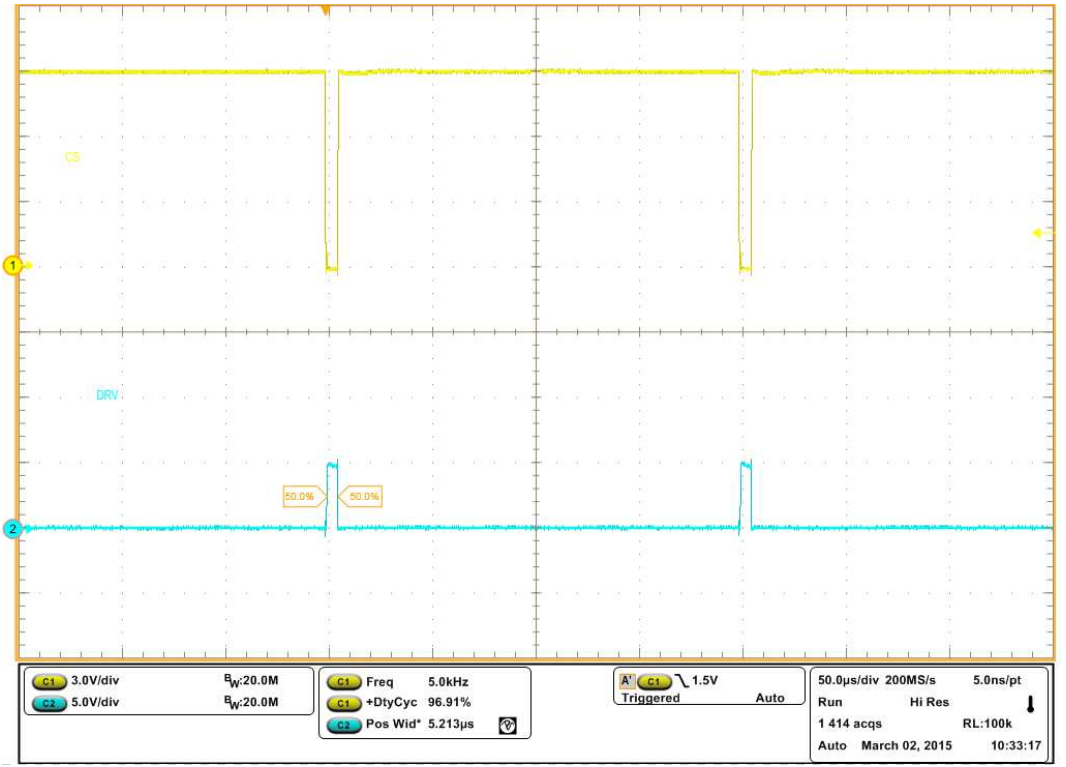

**Figure 5:**  $V_{CC} = 12 \text{ V}, f = 5 \text{ kHz}, DC = 97\%, V_{LOW} = -1 \text{ V}, V_{HIGH} = 9 \text{ V}$ 

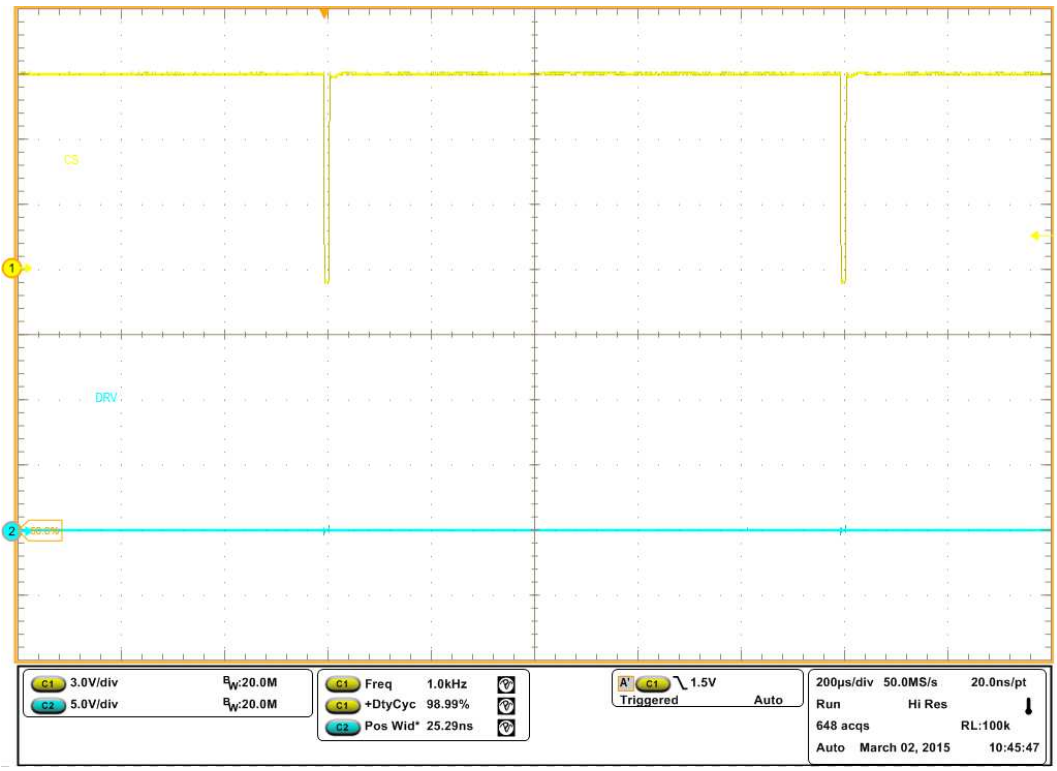

**Figure 6:**  $V_{CC} = 9 V, f = 1 kHz, DC = 99\%, V_{LOW} = -1 V, V_{HIGH} = 9 V$